# **Towards Dependent Types for JavaScript**

Ravi Chugh, David Herman, Ranjit Jhala

University of California, San Diego Mozilla Research 

#### **The Explicit Subset of**<br> **The Explicit Subset of Types for JavaScript Explicit Decidable Features Common to All Editions**

#### **Outline**

Challenges 

## Our Approach Preliminary Results

#### **Challenge 1: Reflection**

function negate(x) { if (typeof  $x == "number")$  return 0 - x else return !x <u>}</u>

### X should be "num-or-bool"

### **Challenge 2: Mutation**

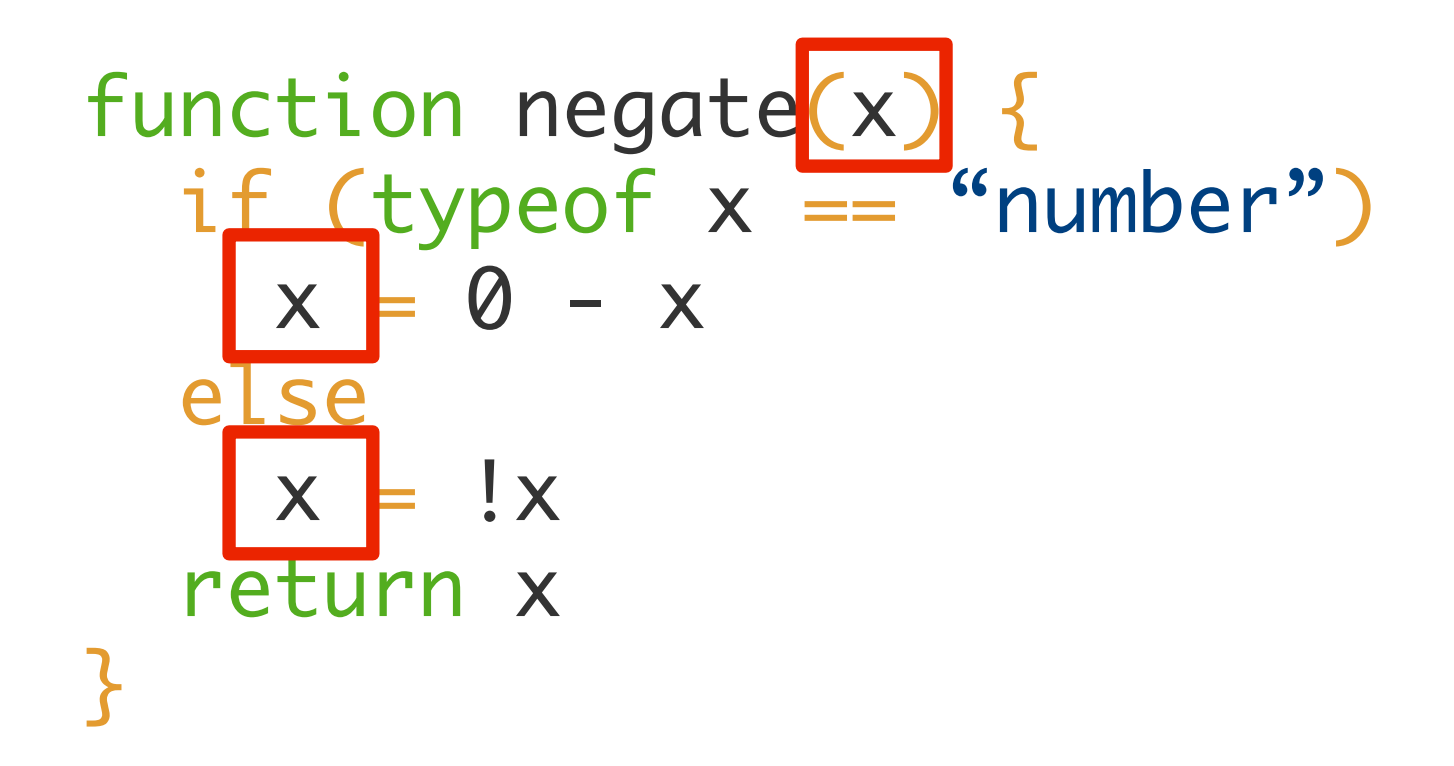

Different types stored in X

#### **Challenge 3: Coercions**

 $3 + 4 / 7$  $"3" + "4" / "34"$  $3 +$  "4" // "34"

#### **Challenge 3: Coercions**

### !true // false

### !1 // false

! "" // true

#### **Challenge 3: Coercions**

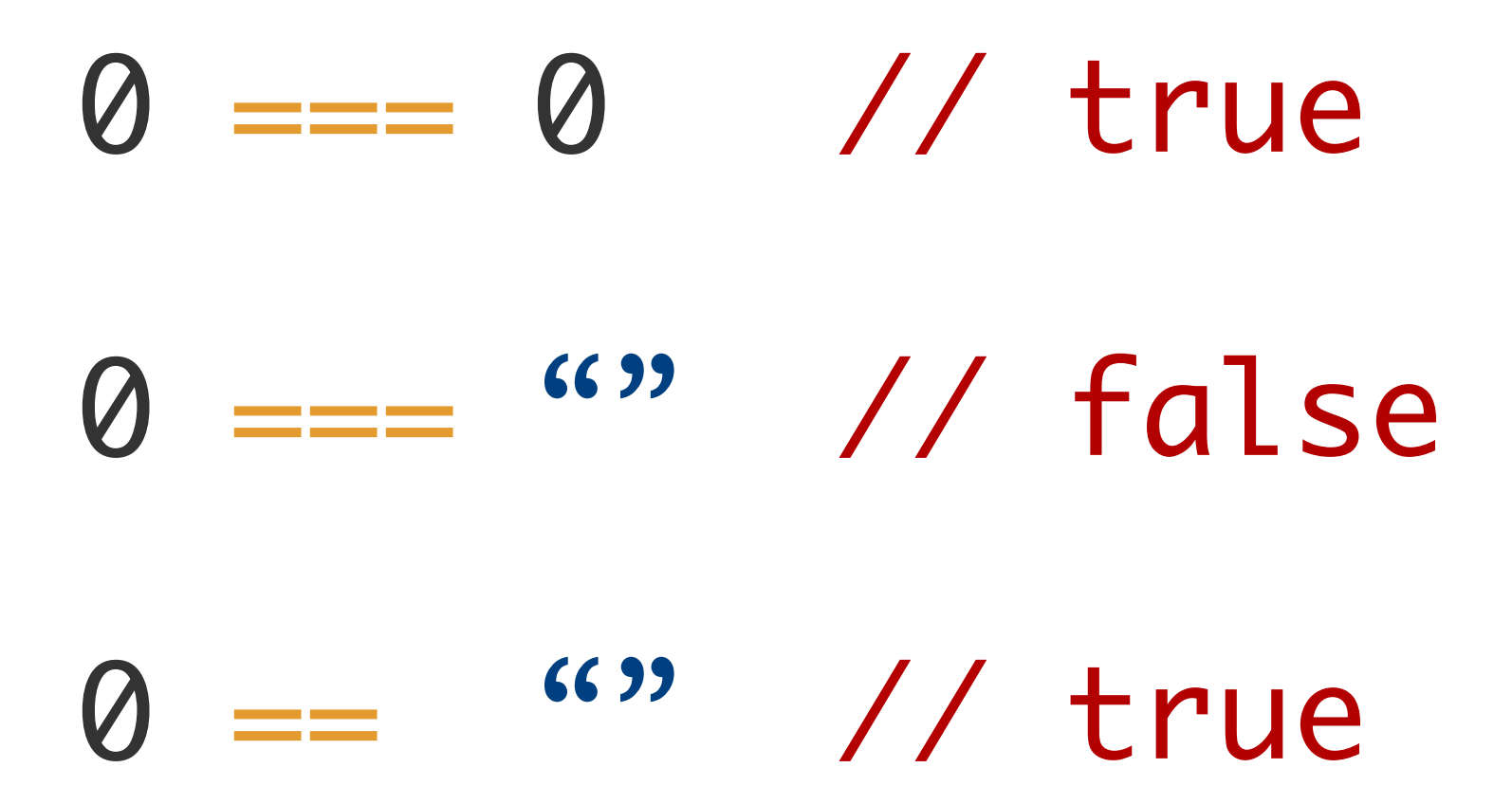

### **Challenge 4: Objects**

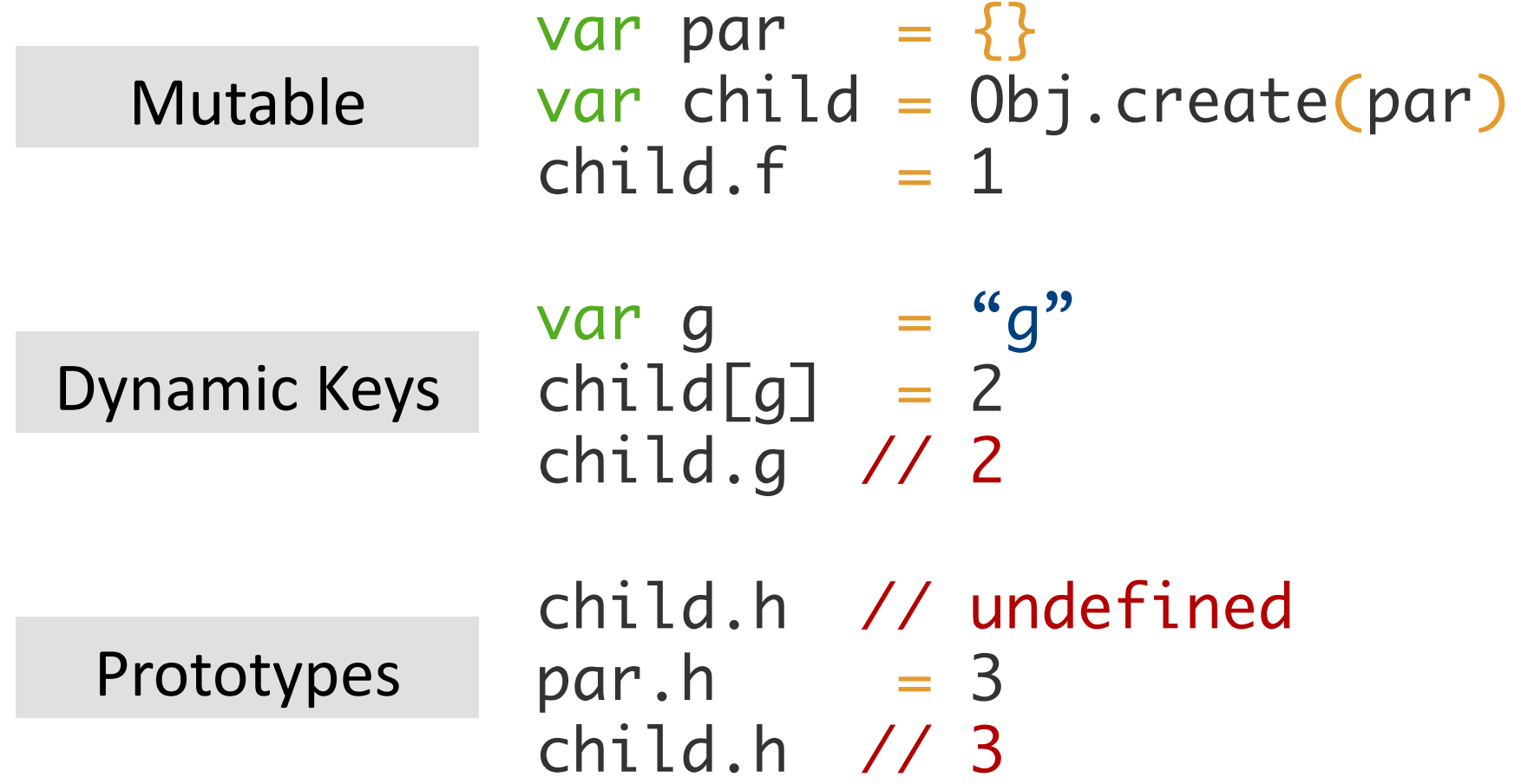

### **Challenge 5: Arrays**

Finite or Unknown "Length"

var nums =  $[0,1,2]$  $nums[0] + nums[1] + nums[2]$ 

delete nums<sup>[1]</sup> "Packed" or "Unpacked"

for  $(i=4; i <$  nums.length;  $i++)$  $sum + 1$  nums  $[i]$ 

nums.push(42) Prototype-based

#### **Prior Approaches**

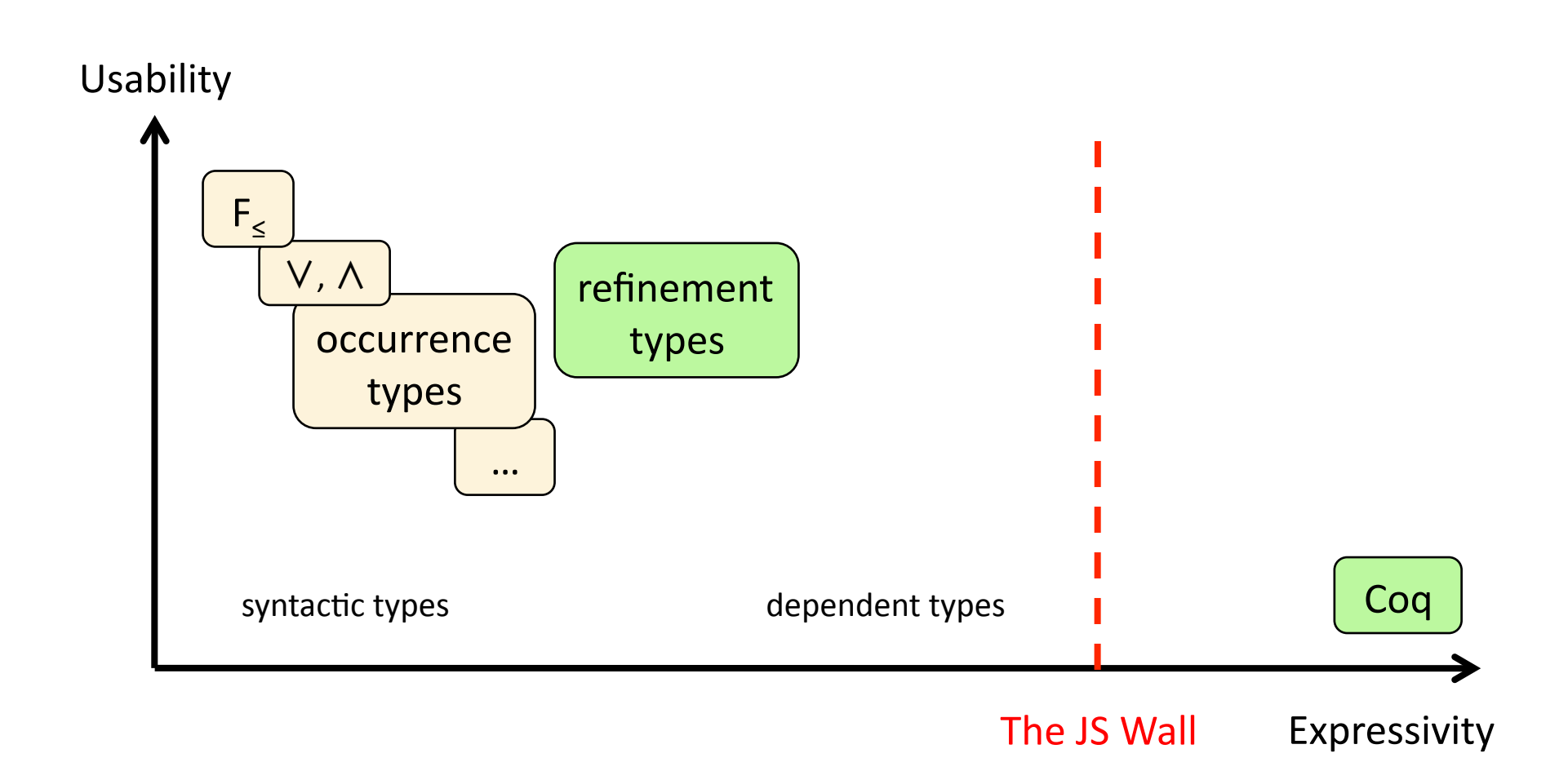

#### **Outline**

### Challenges

#### Our Approach

### Preliminary Results

### **Our Approach**

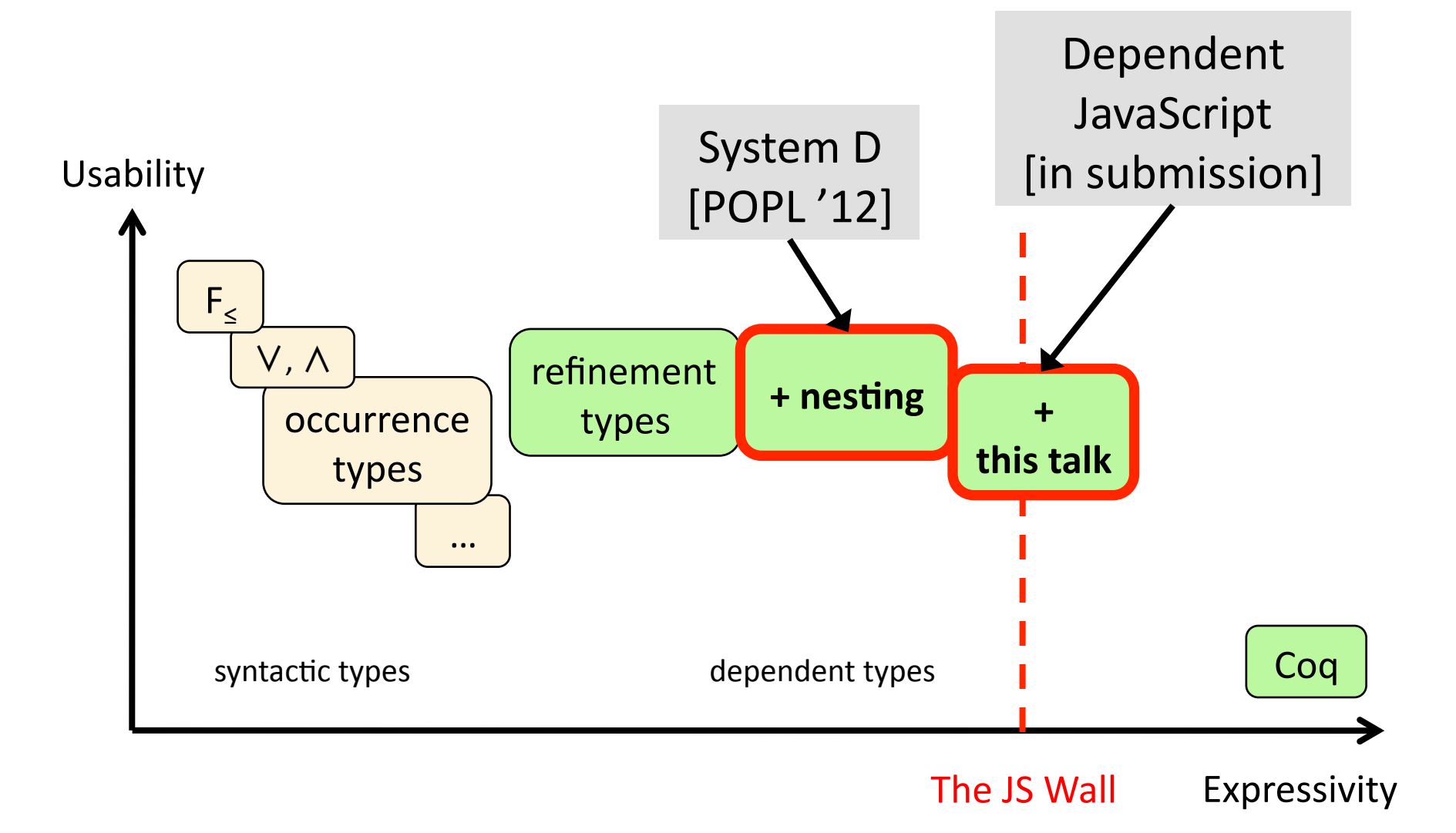

#### **Refinement Types**

# { x | p }

#### "value X such that formula p is true"

 $Bool = \{ b \mid tag(b) = "boolean" \}$ 

Num =  $\{ n \mid tag(n) = "number" \}$ 

Int =  $\{ i \mid tag(i) = "number" \land integer(i) \}$ 

Any  $=\{x \mid true\}$ 

#### **Refinement Types**

# { x | p }

#### "value X such that formula p is true"

- 3 :: Num
- 3 :: Int
- $3 :: \{i | i > 0\}$
- $3 :: \{i \mid i = 3\}$

#### **Subtyping is Implication**

 ${\{ i | i = 3 \} \iff {\{ i | i > 0 \} \iff}$  This  ${\{ i | i > 0 \} \iff}$ 

 $i = 3$  $\Rightarrow i > 0$  $\Rightarrow$  tag(i) = "number"  $\land$  integer(i)  $\Rightarrow$  tag(i) = "number"

### **Subtyping is Implication**

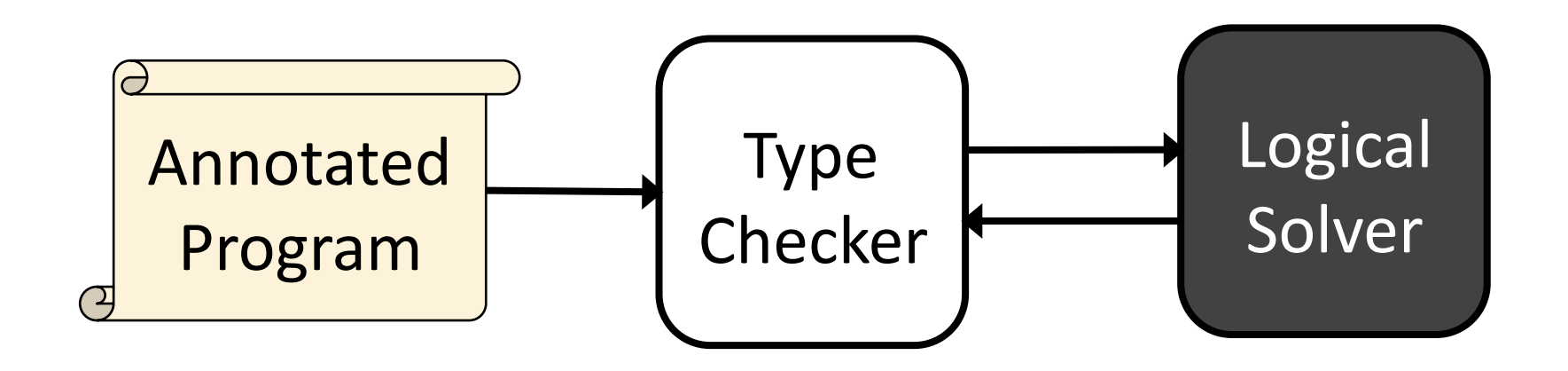

### **System D** [POPL 2012]

var obj =  $\{$  "n": 17, "f": function (i) { return  $i + 5$  }}

$$
\text{obj} :: \{ d \mid \text{tag}(d) = \text{``Dict''} \}
$$
\n
$$
\land \text{tag} \text{sel}(d, \text{``n''}) = \text{``number''} \}
$$
\n
$$
\land \text{sel}(d, \text{``f''}) :: \text{Int} \rightarrow \text{Int} \}
$$

McCarthy's decidable

theory of arrays Great for dictionaries of base values

### **System D** [POPL 2012]

var obj =  $\{$  "n": 17, "f": function (i) { return  $i + 5$  }}

{ d | tag(d) = "Dict" obj :: ∧ tag(sel(d,"n")) = "number" ∧ sel(d,"f") :: Int → Int } Uninterpreted "has-type" predicate Type constructors in formulas Subtyping algorithm retains precision and decidability

#### **System D**

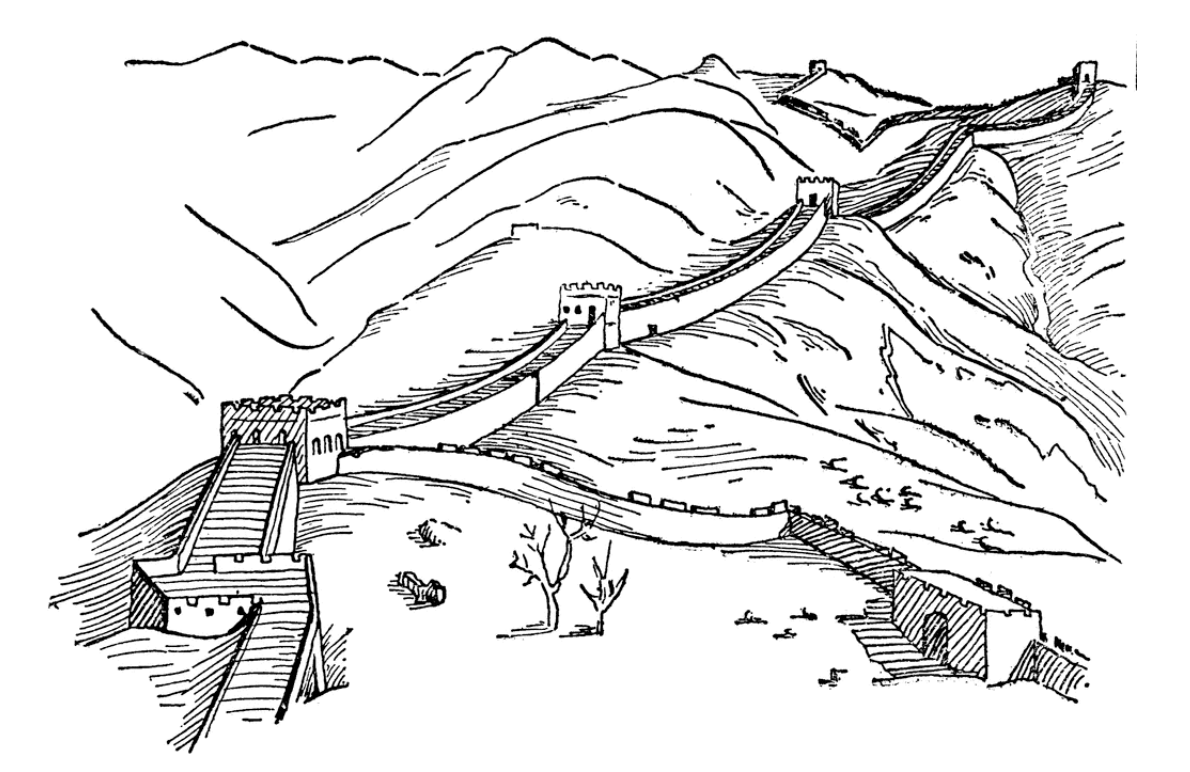

#### **JavaScript**

photo courtesy of ClipArt ETC

### **System D**

- + Types for JS Primitives
- + Strong Updates
- + Prototype Inheritance
- + Arrays

### **JavaScript**

### **System D**

- + Types for JS Primitives
- + Strong Updates
- + Prototype Inheritance
- + Arrays

#### Dependent JavaScript (DJS)

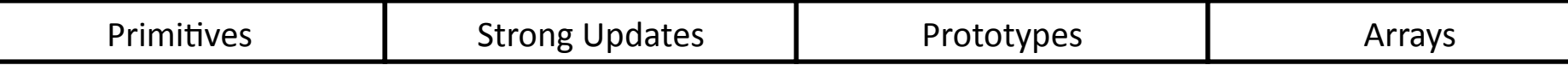

- + Types for JS Primitives
- + Strong Updates
- + Prototype Inheritance
- + Arrays

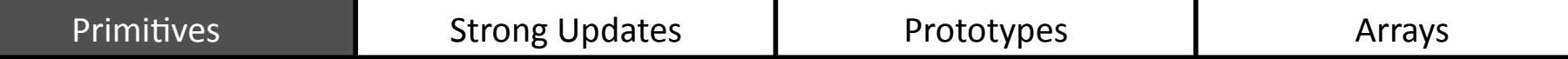

#### Choose degree of **precision** and **coercion**

 $! ::$  Bool  $\rightarrow$  Bool

#### Choose degree of **precision** and **coercion**

$$
\therefore \begin{aligned} | & x : \mathsf{Bool} \rightarrow \{ b \mid \text{if } x = \text{false} \\ & \text{then } b = \text{true} \\ \text{else } b = \text{false} \end{aligned}
$$

#### Choose degree of **precision** and **coercion**

$$
\therefore x: \text{Any} \rightarrow \{b | \text{if } \text{falsy(x)} \text{then } b = \text{true} \text{else } b = \text{false} \}
$$

 $false \vee x = 0 \vee x = null \vee y$  $x =$  ""  $v x =$  undefined  $v x =$  NaN

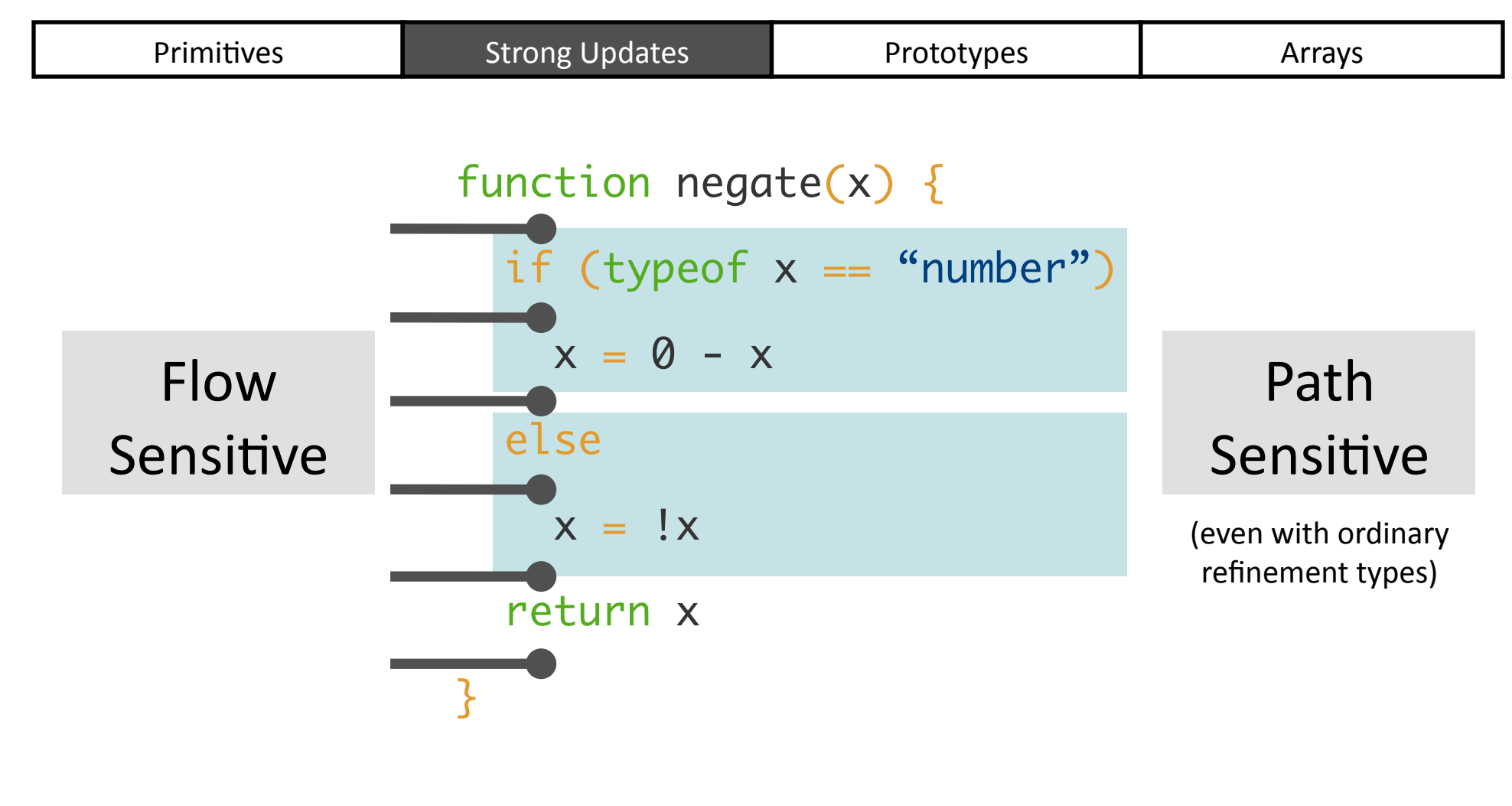

#### NumOrBool → NumOrBool

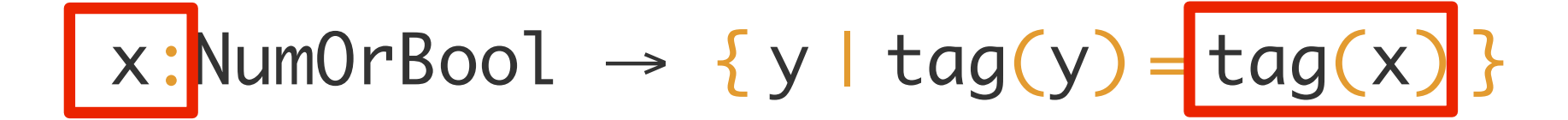

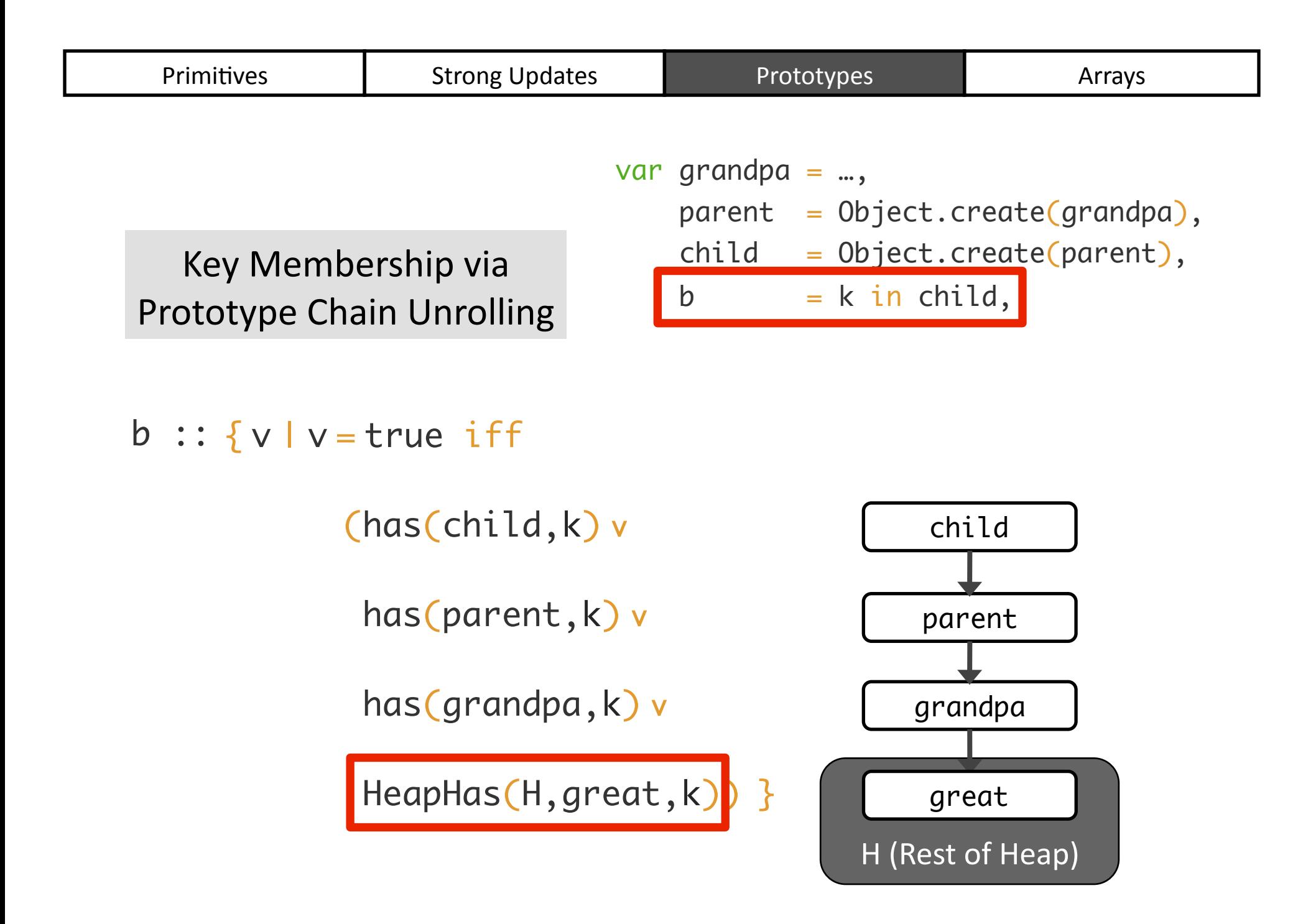

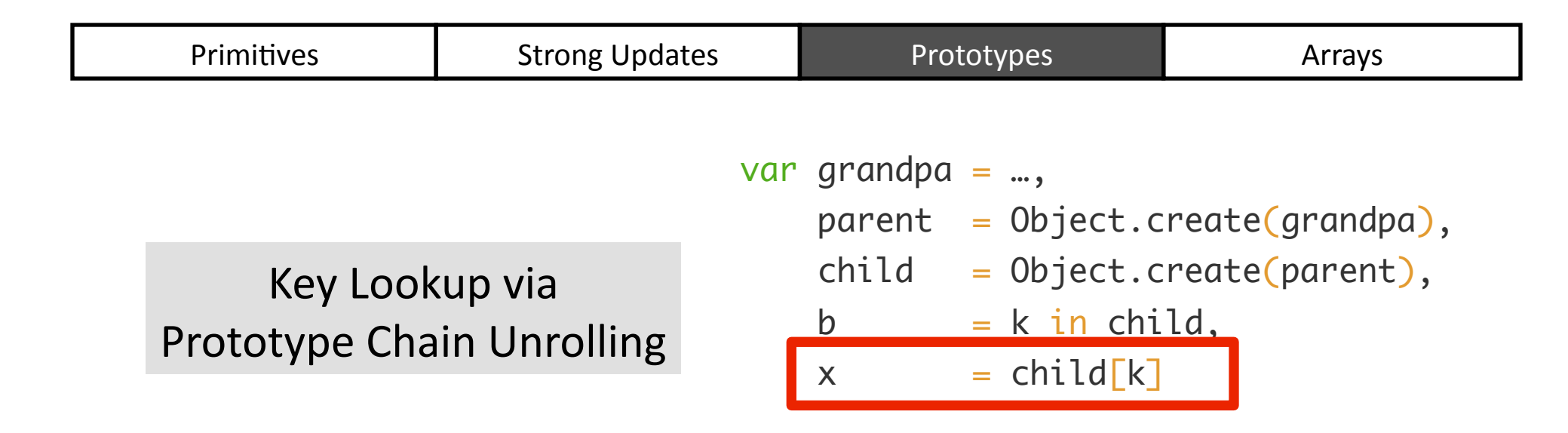

 ${\sf x}$  :: {<code>vlif</code> has(child,k) then <code>v=sel(child,k)</code>

 ${ *elif has(parent,k)* then  $v = sel(parent,k)$$ 

 ${   
 }$  elif has(grandpa,k) then  $v = \text{sel}(grandpa, k)$ 

elif HeapHas(H,great,k)) then  $v = \text{HeapSel}(H, \text{great}, k)$ )

 $else$  v = undefined }

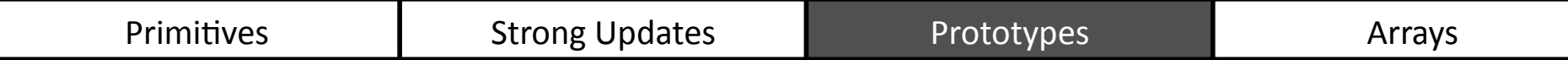

#### **Key Idea**

### Reduce prototype semantics to decidable theory of arrays via flow-sensitivity and unrolling

#### Track **types**, "**packedness**," and **length** of arrays where possible

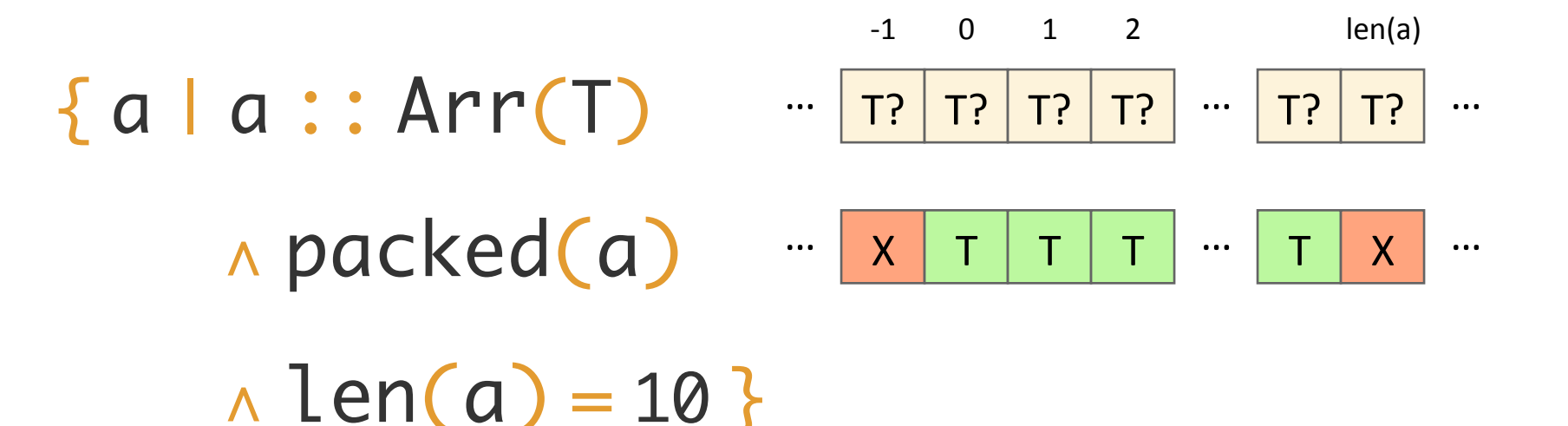

T? =  $\{x | T(x) \vee x =$  undefined }  $X = \{ x | x =$  undefined }

#### Encode **tuples** as arrays

var tup =  $[17, "ni hao"]$ 

{ a | a :: Arr(Any)  $\land$  packed(a)  $\land$  len(a) = 2 { a |∧ Int(sel(a,0)) { a |∧ Str(sel(a,1)) }

#### Re-use **prototype** mechanism

var tup =  $[17, "ni hao"]$ tup.push(true)

{ a | a :: Arr(Any)  $\land$  packed(a)  $\land$  len(a) = 3 { a |∧ … }

#### **Recap of DJS Tricks**

#### Uninterpreted Functions

#### **Flow Sensitivity**

#### Prototype Unrolling

Refinement Type Encodings

#### **Outline**

Challenges 

Our Approach

Preliminary Results

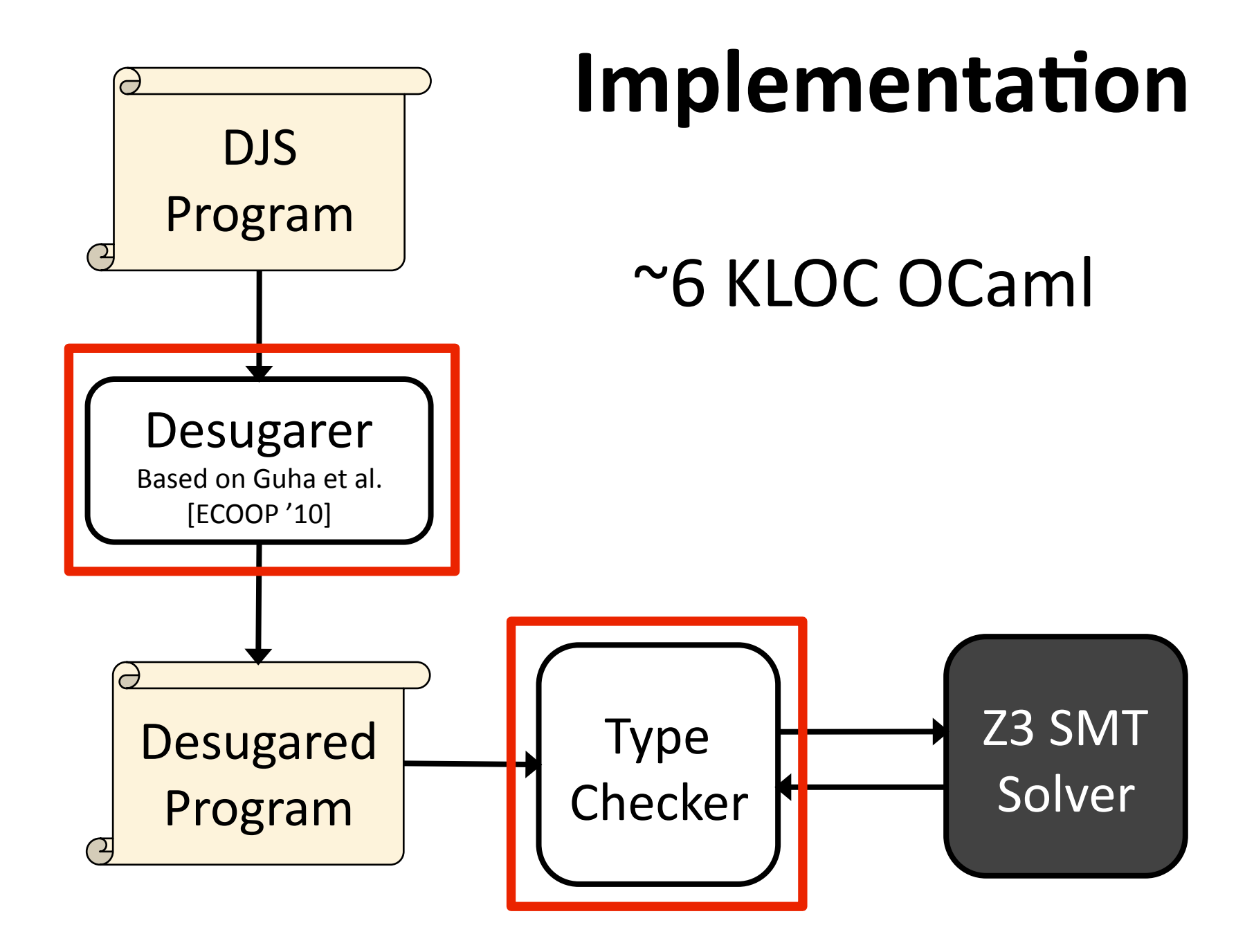

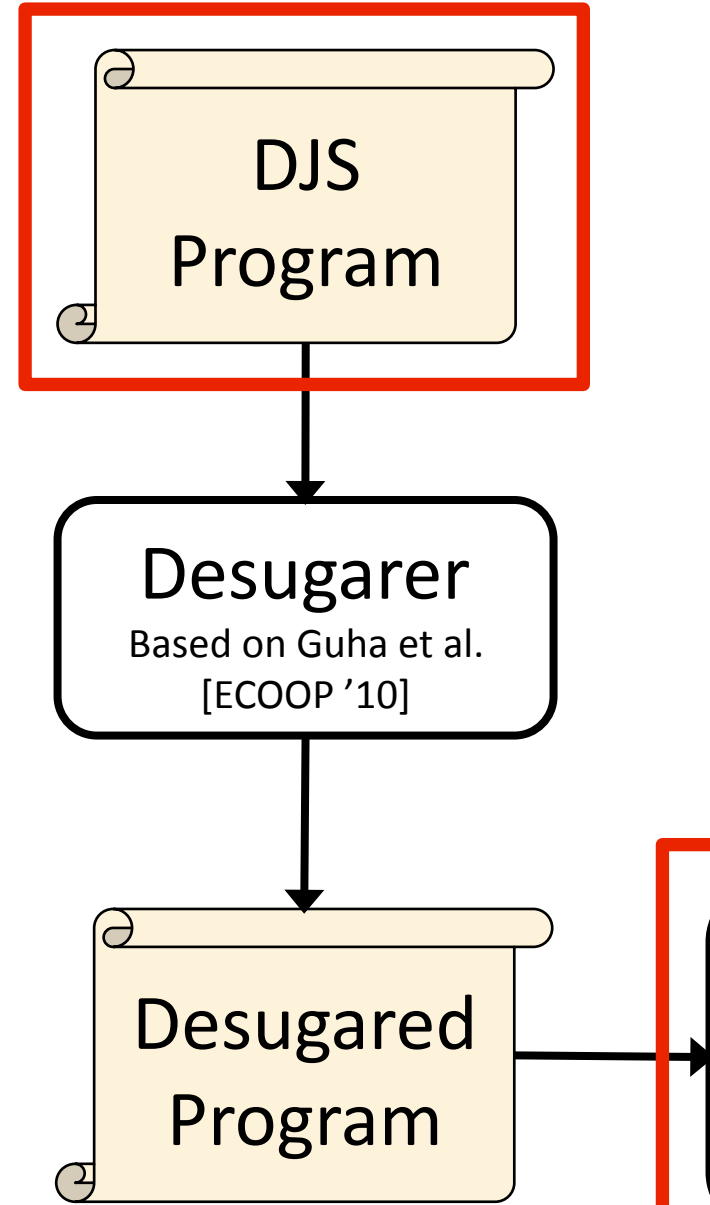

### **Benchmarks**

Mainly SunSpider and *JSGP* 

300 Unannotated LOC 70% Annotation overhead

9 Benchmarks run in <3s 4 Benchmarks run in 8-52s

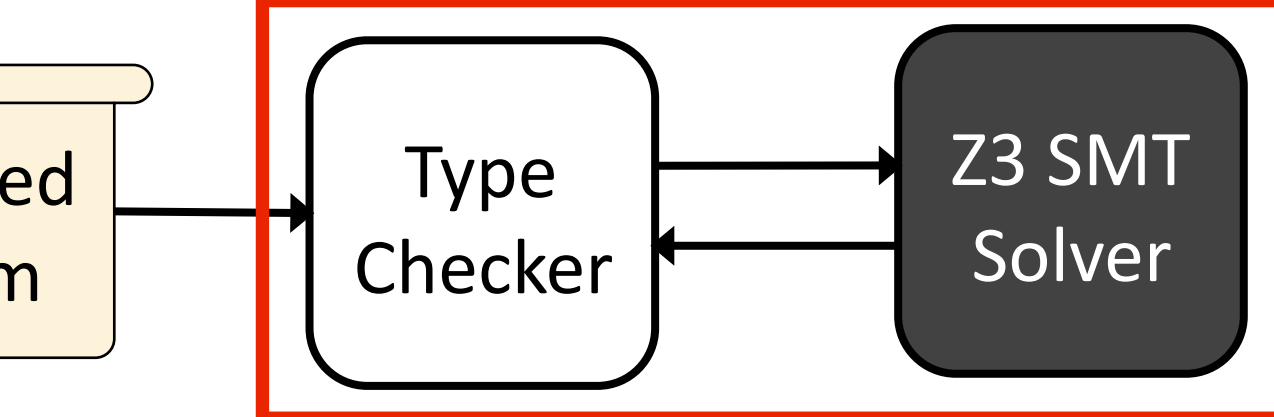

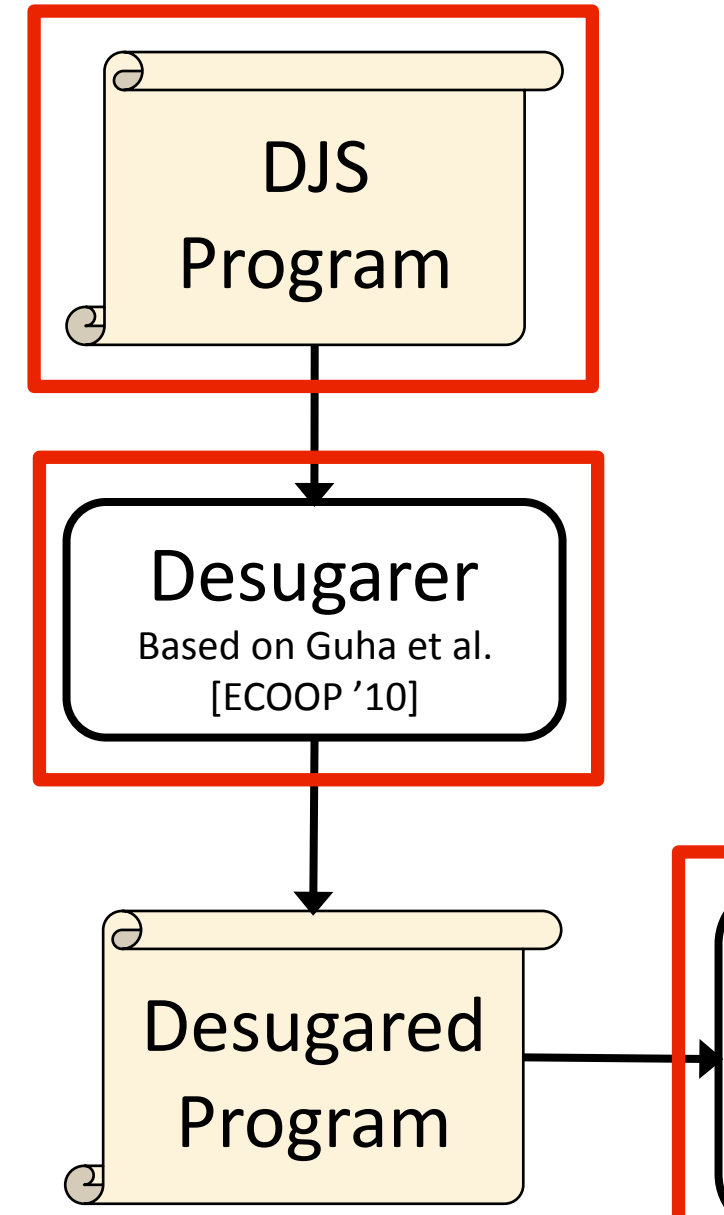

### **Evaluation**

All parts of type system used

Can optimize patterns during desugaring

Can optimize patterns during type checking

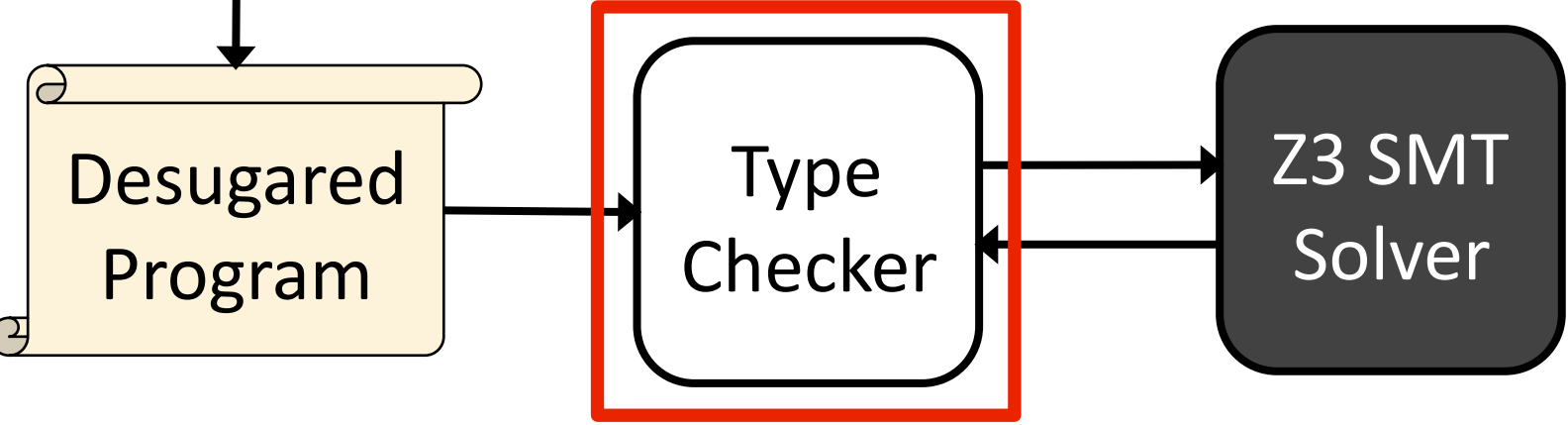

#### **Conclusion**

## DJS is a step **towards** climbing the JS Wall

#### **Thanks!**

#### ravichugh.com/nested

#### github.com/ravichugh/djs

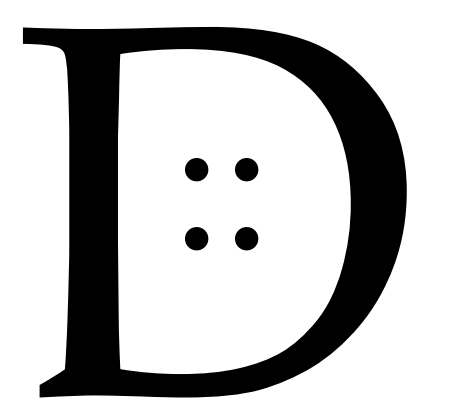

#### ${p} = {v|p}$

```
\mathcal{N}^*: x:NumOrBool \rightarrow {ite Num(x) Num(v) Bool(v)} */
function negate(x) {
  x = (typeof x == "number") ? 0 - x : !x return x
}
```

```
\mathcal{N}^*: x:Any \rightarrow {v iff falsy(x)} */
function negate(x) {
  x = (typeof x == "number") ? 0 - x : !x return x
}
```
### **Function Types and Objects**

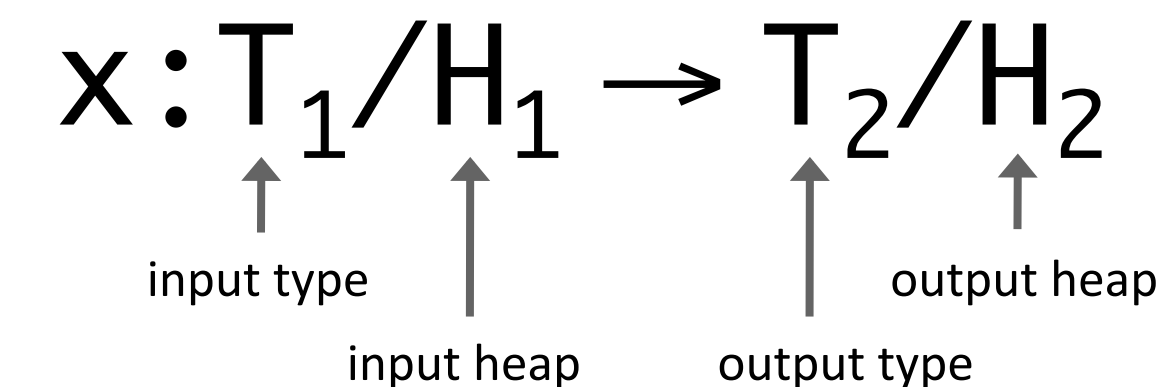

ObjHas(d,k,H,d') = has(d,k) v HeapHas(H,d',k)

```
\mathcal{V}^*: x:Ref / [x |-> d:Dict |> ^x]
     \rightarrow {v iff ObjHas(d,"f", curHeap, \wedge x)} / sameHeap */
function hasF(x) {
  return "f" in x
}
```
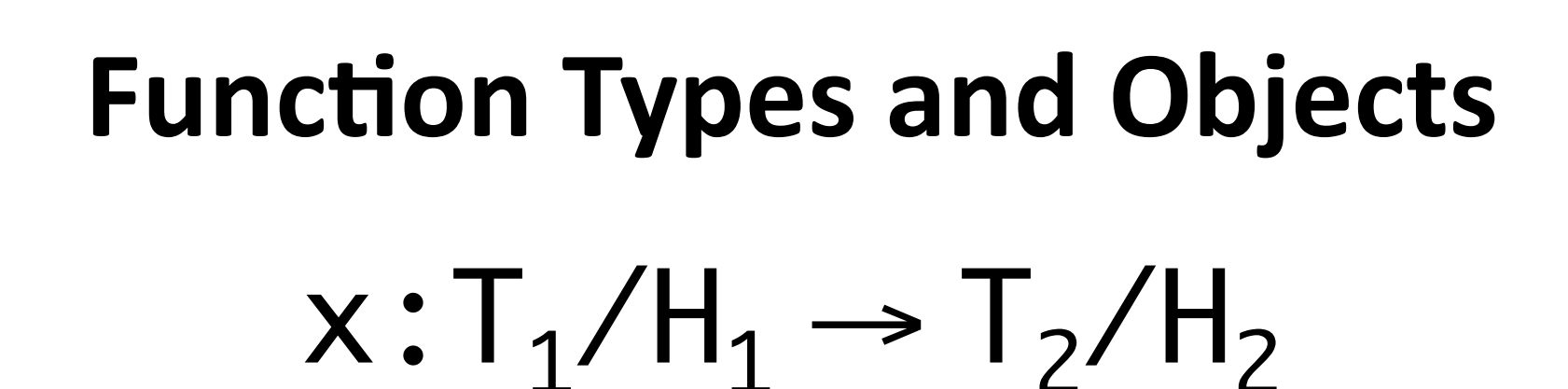

 $\uparrow$   $\uparrow$   $\uparrow$ 

input heap output type

```
ObjSel(d, k, H, d') = ite has(d,k) sel(d,k) HeapSel(H,d',k)
```

```
\mathcal{V}^*: x:Ref / [x |-> d:Dict |> ^x]
      \rightarrow \{v = 0 \text{b} \text{j} \text{Sel}(d, "f", \text{curHeap}, \wedge x)\} / sameHeap */
function readF(x) {
    return x.f
}
```
#### **Q: What is "Duck Typing"?**

## Structural Object Types

 $+$ 

Logical Reasoning ?